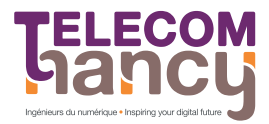

Examen 2014-2015 - Durée : 1h30

POO : Programmation Orientée Objet Première année

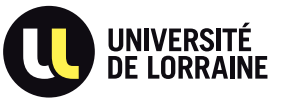

Seule une feuille recto-verso d'aide mémoire manuscrite est autorisée.

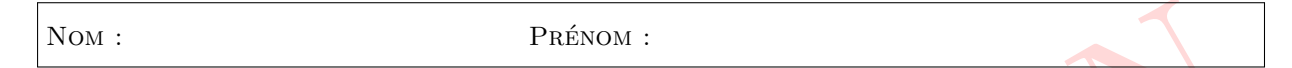

 $\triangleright$  Question 1. Lequels des exemples ci-dessous définissent de manière correcte une classe Java? (2) réponses)

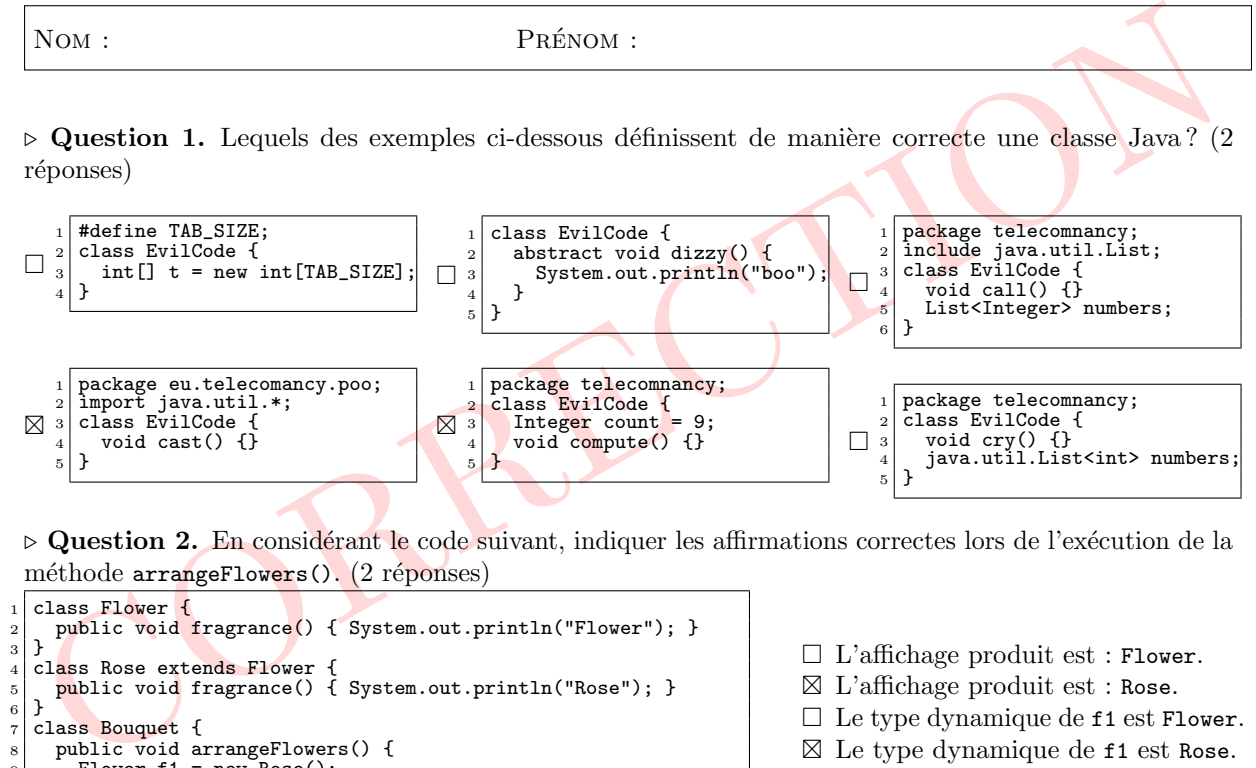

 $\triangleright$  Question 2. En considérant le code suivant, indiquer les affirmations correctes lors de l'exécution de la méthode arrangeFlowers(). (2 réponses)

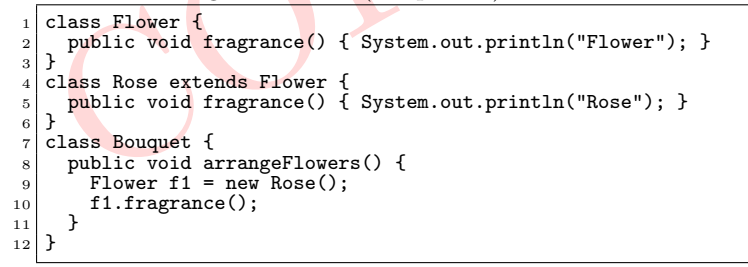

- L'affichage produit est : Flower .
- ⊠ L'affichage produit est : Rose.
- Le type dynamique de f1 est Flower .
- ⊠ Le type dynamique de f1 est Rose.
- □ Le type statique de f1 est Rose.

 $\triangleright$  Question 3. En considérant la signature de méthode public String speak(int age, String message),

indiquer les définitions qui permettent de *surchager* correctement cette méthode. (3 réponses)<br>
□ public String speak(int volume, String message)<br>
□ private String speak(int age, String message)<br>
□ public String talk(int  $\boxtimes$  public String speak(int age, String message, int volume)<br>  $\Box$  public boolean speak(int age, String message)  $\boxtimes$  public String speak(String message, int age)  $\boxtimes$  public boolean speak(String message, int age, int volume)

 $\triangleright$  Question 4. En considérant le code suivant, indiquer quelles sont les déclarations correctes qui peuvent être insérées à la place du marqueur // INSERT CODE HERE. (3 réponses)

```
1. fragrance();<br>
⇒ (Le type stataque de fl est Rose.<br>
⇒ (Le type stataque de fl est Rose.<br>
∴<br>
correction 3. En considérant la signature de méthode public String speak(int age, String message)<br>
∴<br>
∴<br>
∴<br>
public String speak
     1 interface Hackable { void \text{hack}():
  3 }<br>4 class Laptop {<br>5 public void hack() { System.out.println("Laptop hacked"); }
  6 }<br>7 class Smartphone implements Hackable {<br>8 public void hack() { System.out.println("Smartphone hacked"); }
9 }<br>
10 class Test {<br>
11 // INSERT CODE HERE
12
         {
13 o.hack();
14
        }
\frac{1}{15}\vert }
```
⊠ void tryToHack(Hackable o)<br>⊠ void trvToHack(Laptop o)  $\boxtimes$  void tryToHack(Laptop o)  $\boxtimes$  void tryToHack(Smartphone o)<br> $\Box$  void tryToHack()

 $\triangleright$  Question 5. En considérant le code suivant, indiquer quelle instruction insérée à la place du marqueur /\* INSERT CODE HERE \*/ permet d'afficher la valeur de la variable solarCellCount. (1 réponse)

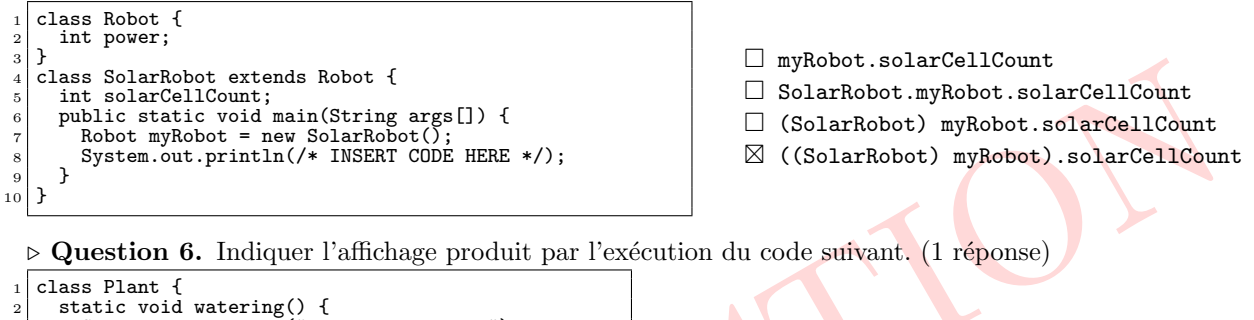

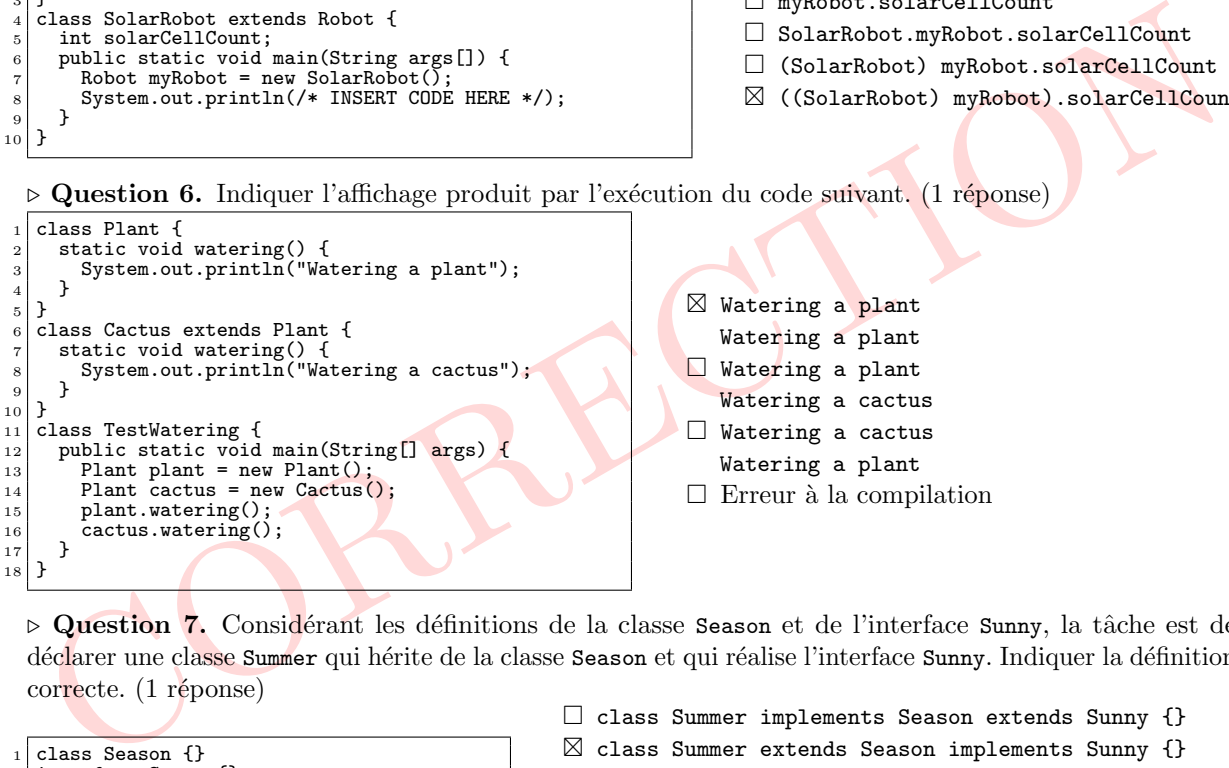

⊳ Question 7. Considérant les définitions de la classe Season et de l'interface Sunny, la tâche est de déclarer une classe Summer qui hérite de la classe Season et qui réalise l'interface Sunny. Indiquer la définition  $correcte. (1$  réponse)

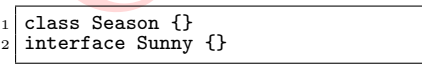

 $\Box$  class Summer implements Season extends Sunny {} - class Summer extends Season implements Sunny {} class Summer implements Season, Sunny {} class Summer extends Season, Sunny {}

 $\triangleright$  Question 8. En considérant les classes définies ci-dessous, indiquer quelles instructions de code peuvent être insérées individuellement à la place du marqueur //INSERT CODE HERE afin que l'exécution du code produise l'affichage suivant : (2 réponses)

Student says good lecture! Gamer says good game!

```
Student says good lecture!<br>
Student says good lecture!<br>
Class Student (<br>
vold print? ("Student anys good lecture!");<br>
Class Student ("Student anys good lecture!");<br>
79:48 Class ("Student");<br>
Class Class" print? ("Gare anys
      class Student {
         void print()
             3 System.out.println("Student says good lecture!");
         4 }
  5 }
6 class Gamer extends Student {
7 void print() {
 s<br>8 System.out.println("Gamer says good game!");
         9 }
\begin{array}{c} 10 \\ 11 \end{array}\begin{bmatrix} 11 \\ 11 \\ 12 \end{bmatrix} class MyApp {
12 Student a = new Student();
13 // INSERT CODE HERE
\begin{array}{c} 14 \\ 15 \end{array} a.print();<br>b.print();
         b.print();
16 }
```

```
\boxtimes Gamer b = new Gamer();
\Box Student b = new Student();
\Box Gamer \mathbf{b} = new Student();
\boxtimes Student b = new Gamer();
\Box Gamer \mathbf{b} = ((\mathtt{Gamer}) \ \mathtt{new} \ \mathtt{Student}());
\Box Student b = ((Gamer) new Student());
```
 $\triangleright$  **Question 9.** Indiquer l'affichage produit par l'exécution du code suivant. (1 réponse)

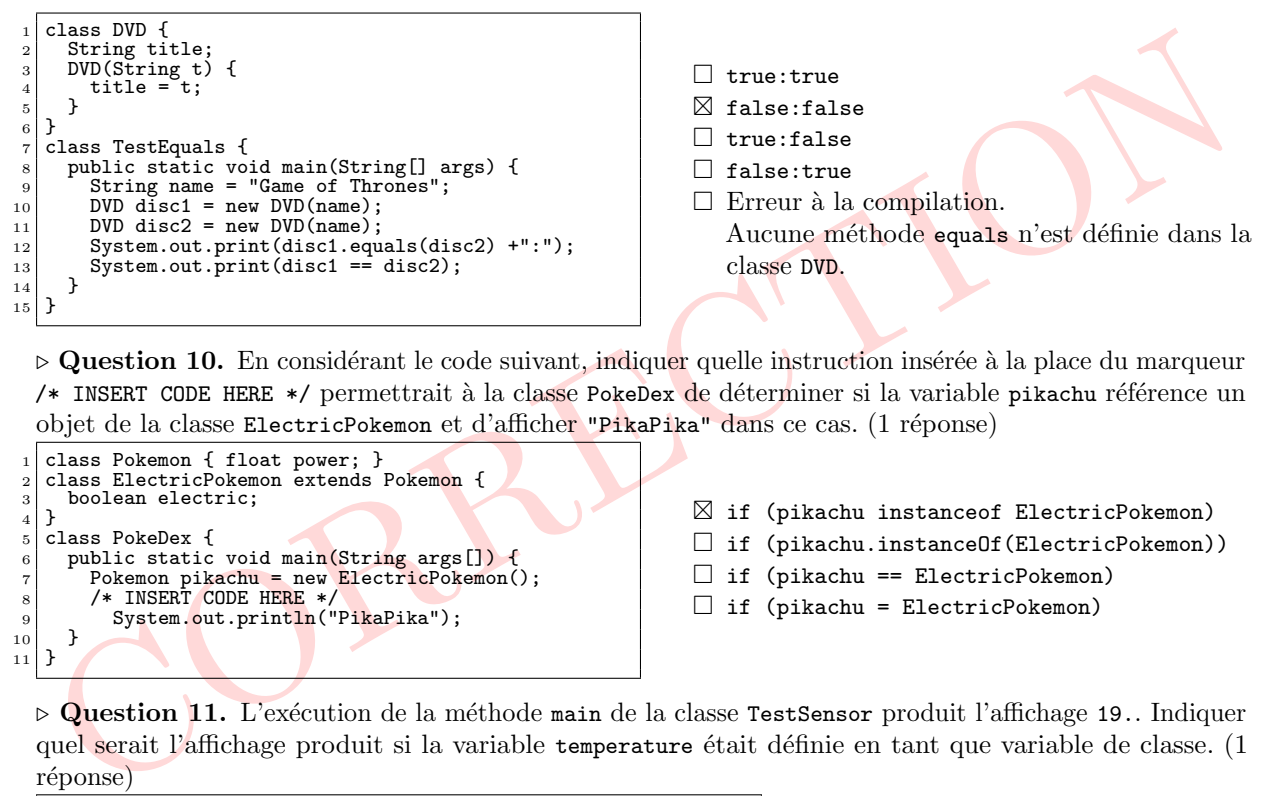

 $\triangleright$  Question 10. En considérant le code suivant, indiquer quelle instruction insérée à la place du marqueur /\* INSERT CODE HERE \*/ permettrait à la classe PokeDex de déterminer si la variable pikachu référence un objet de la classe ElectricPokemon et d'afficher "PikaPika" dans ce cas. (1 réponse)

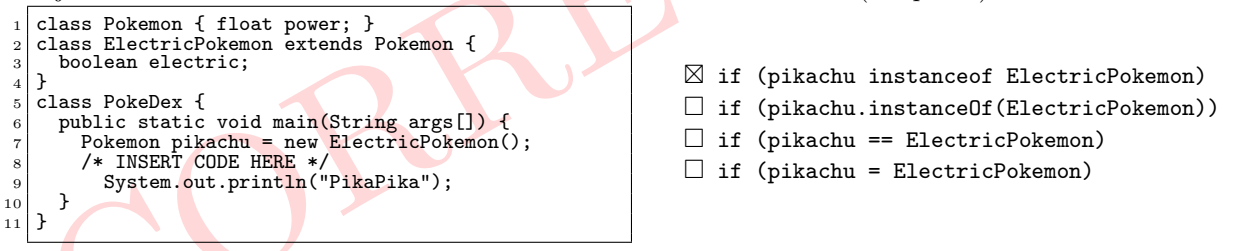

 $\triangleright$  Question 11. L'exécution de la méthode main de la classe TestSensor produit l'affichage 19.. Indiquer quel serait l'affichage produit si la variable temperature était définie en tant que variable de classe. (1 réponse)

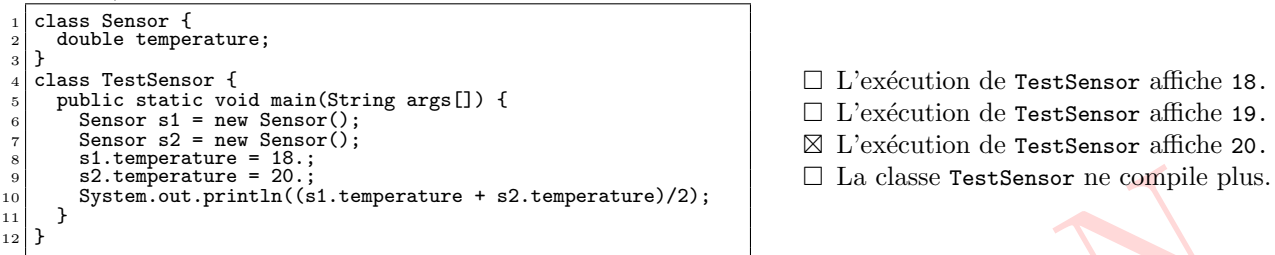

 $\triangleright$  Question 12. En considérant les définitions de classes suivantes, quels morceaux de code insérés individuellement à la place du marqueur // INSERT CODE HERE définiront une utilisation valide de la méthode fly() dans la méthode takeATrip(). (3 réponses)

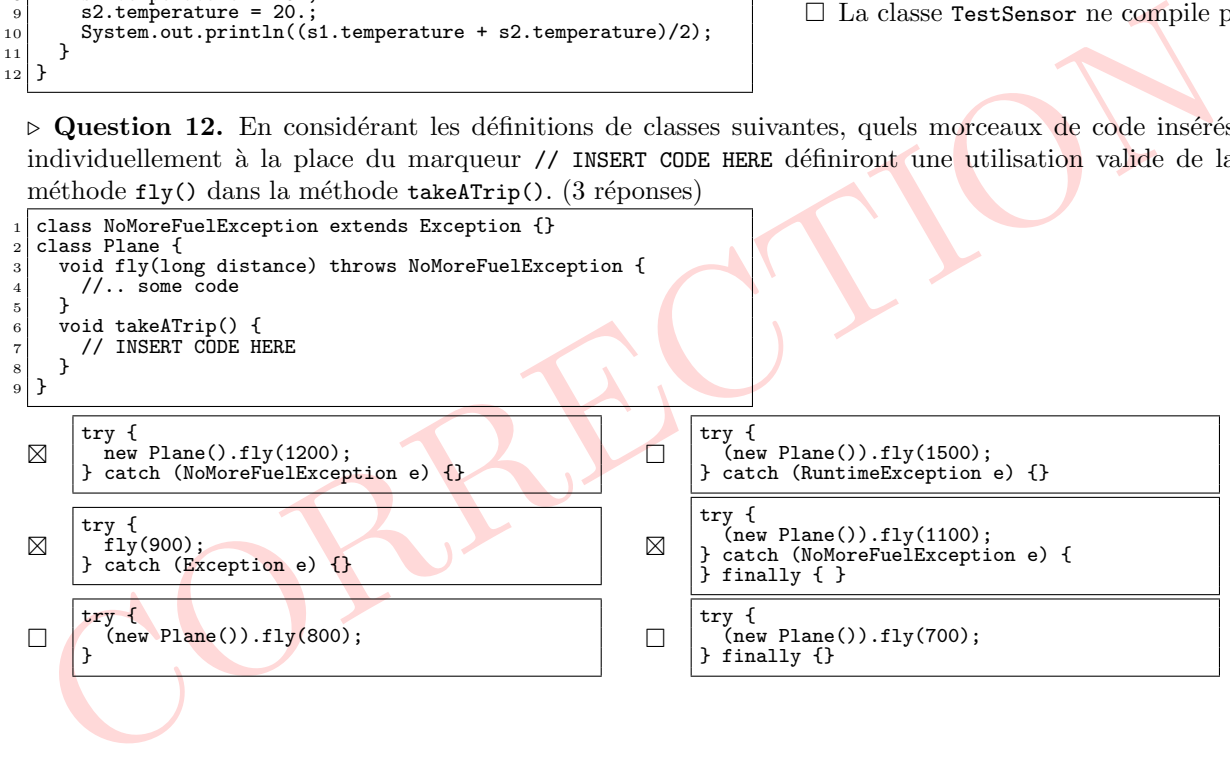

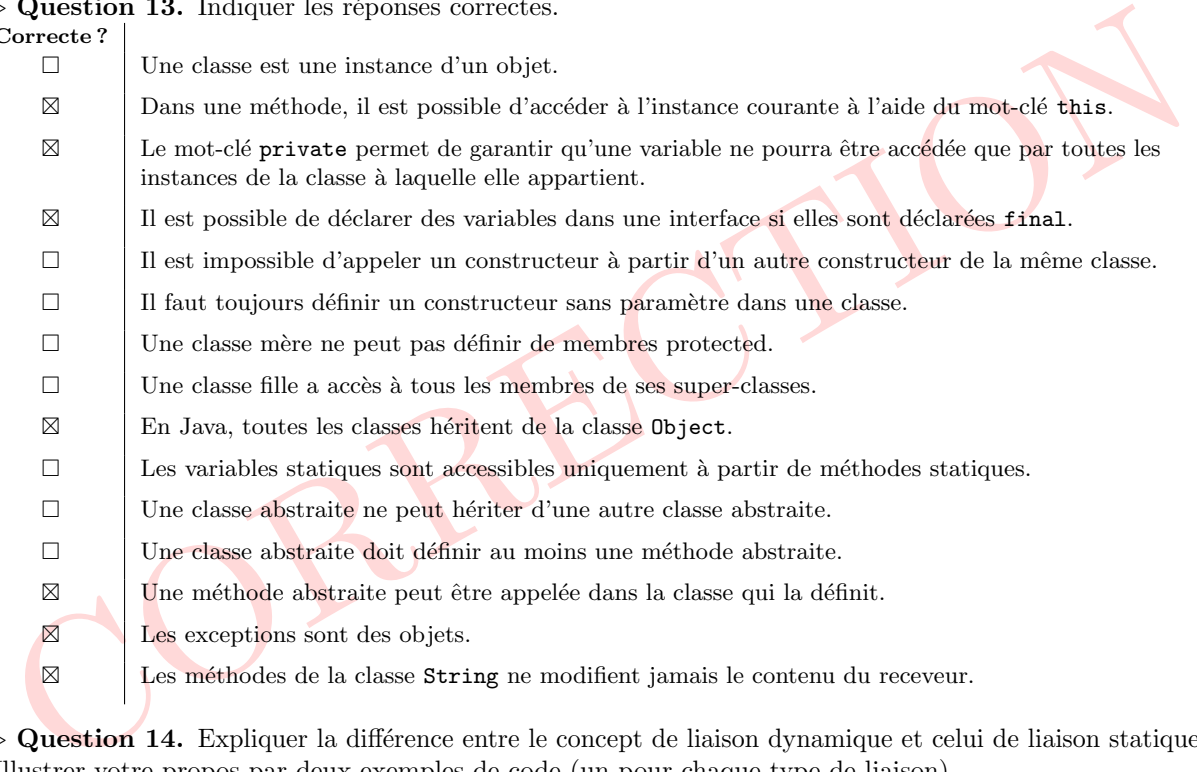

 $\triangleright$  Question 13. Indiquer les réponses correctes.  $\mathsf{C}$ 

 $\triangleright$  Question 14. Expliquer la différence entre le concept de liaison dynamique et celui de liaison statique. Illustrer votre propos par deux exemples de code (un pour chaque type de liaison).

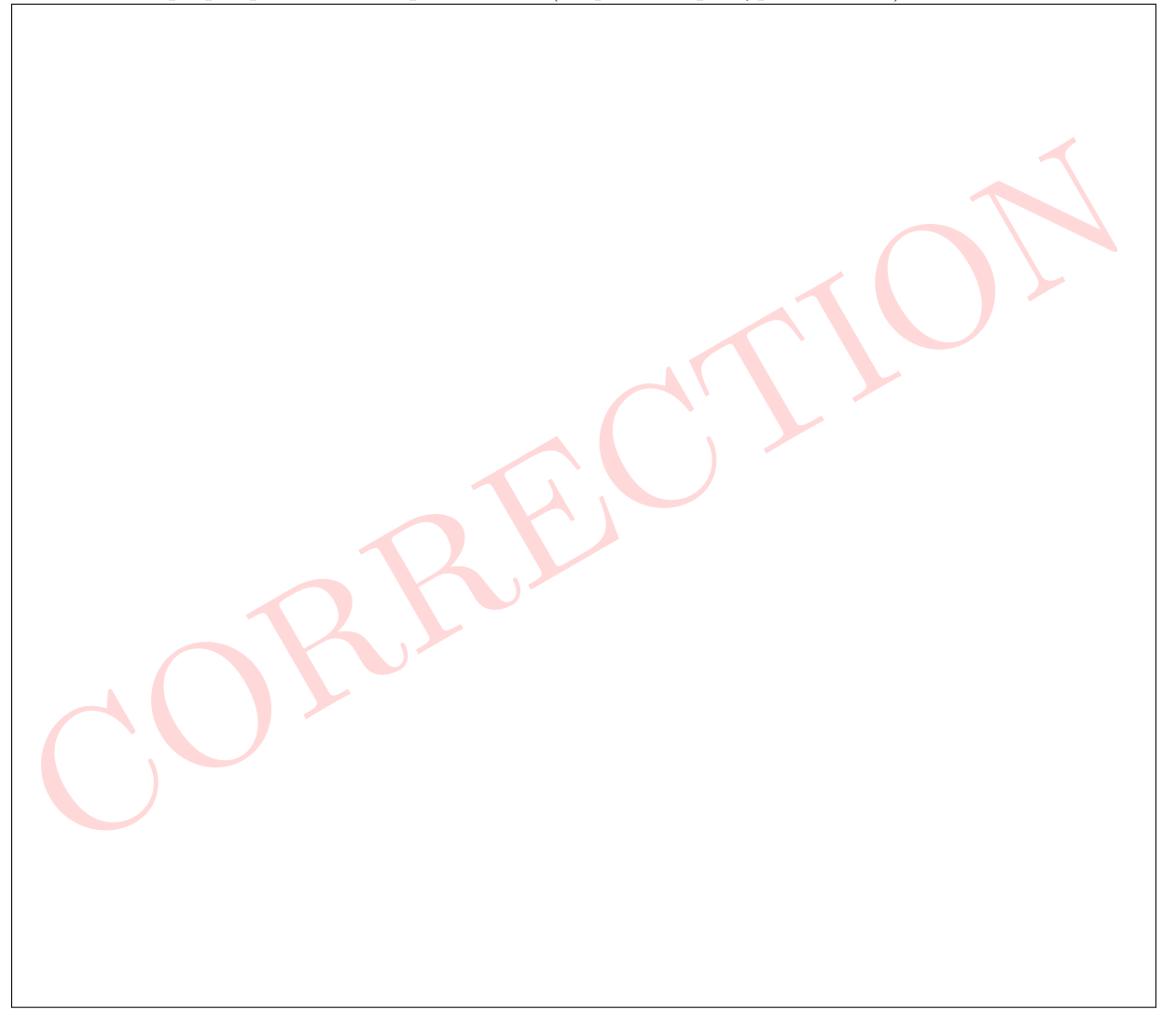

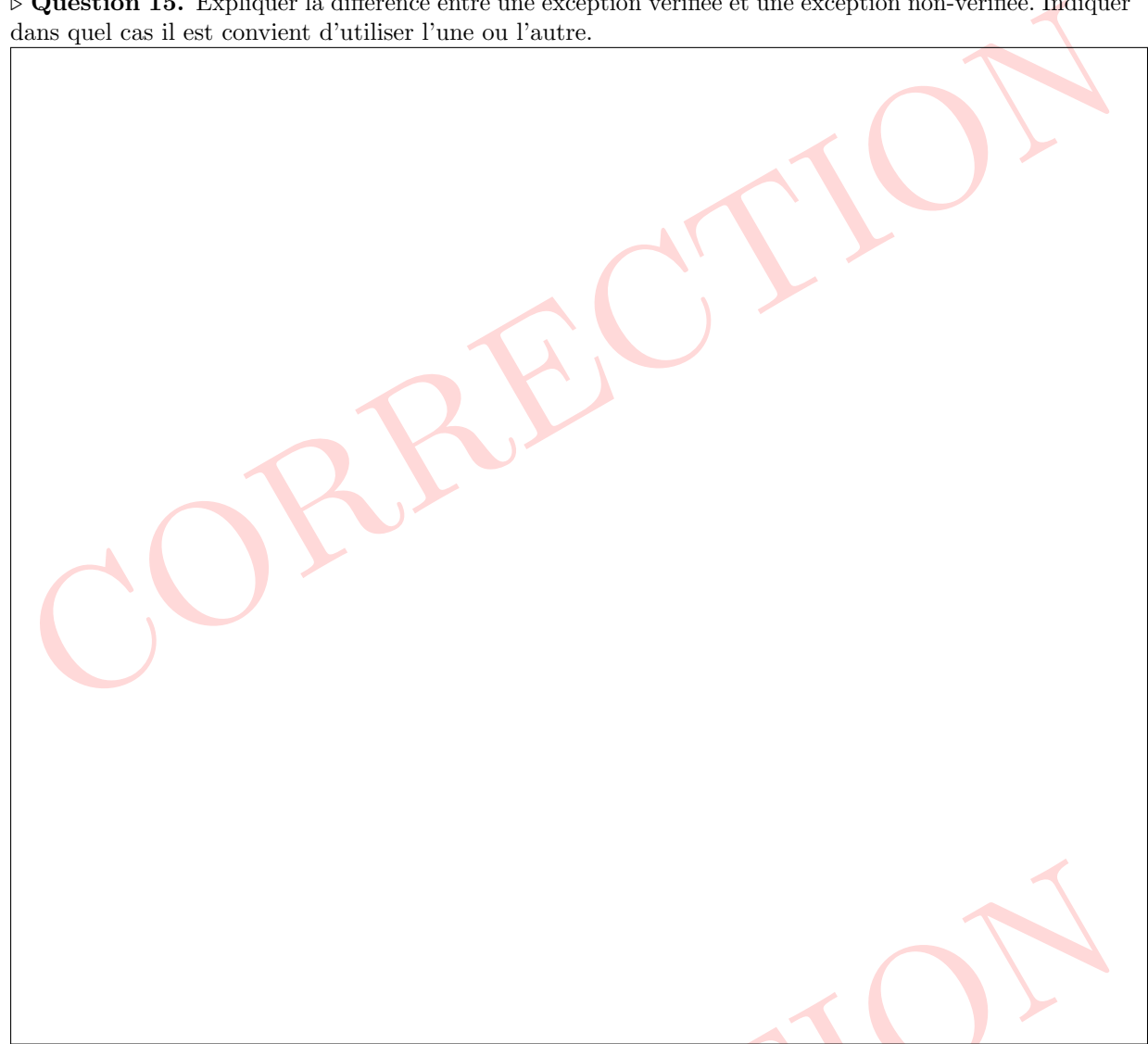

 $\triangleright$  Question 15. Expliquer la différence entre une exception vérifiée et une exception non-vérifiée. Indiquer dans quel cas il est convient d'utiliser l'une ou l'autre.

 $\triangleright$  Question 16. Expliquer la notion de *couplage* et pourquoi il est important de chercher à le minimiser en conception objet.

Question 16. Expliquer la notion de *couplage* et pourquoi il est important de chercher à le minimise<br>n conception objet.

 $\triangleright$  Question 17. Donner deux mesures qu'il est recommandé de mettre en place pour préserver l'encapsulation au sein d'une classe. Illustrer vos propos en donnant un exemple de code java.

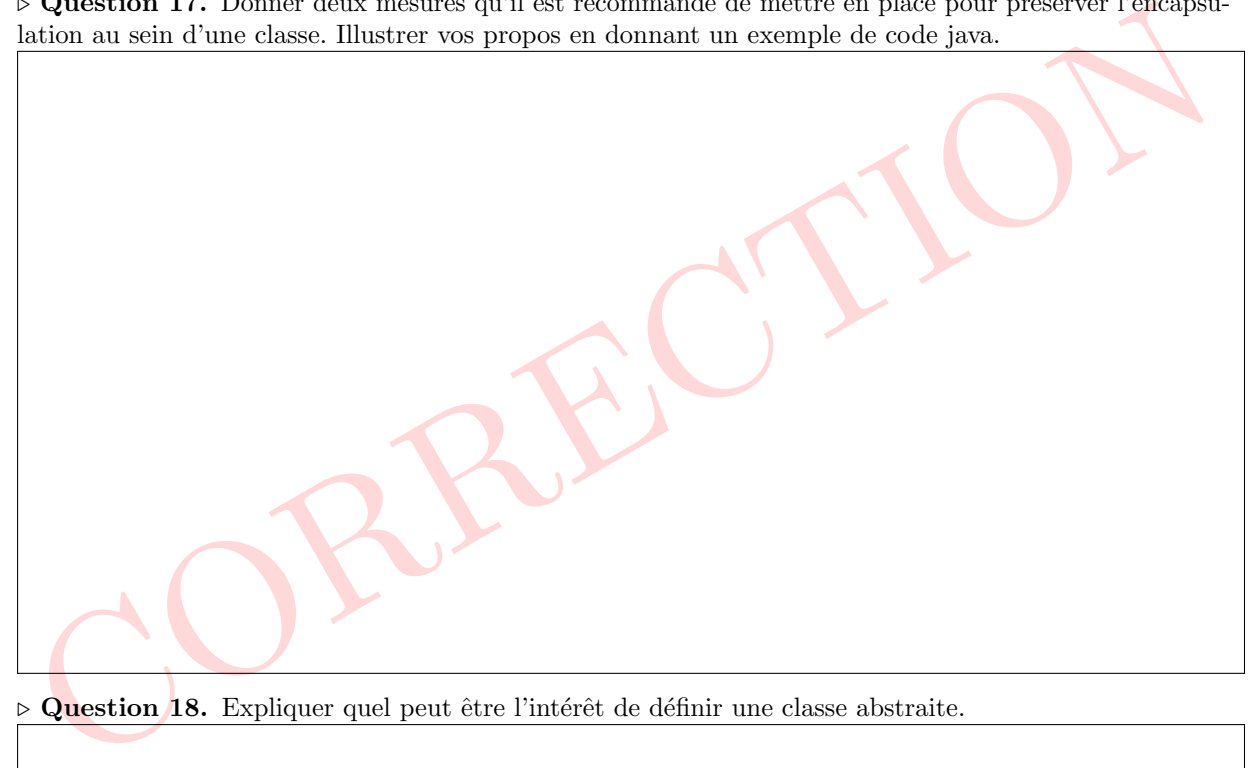

 $\triangleright$  Question 18. Expliquer quel peut être l'intérêt de définir une classe abstraite.

CORRECTION